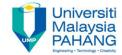

# Fundamental of Digital Media Design Design

# Chapter 2 Introduction to Text

Noraniza Samat
Faculty of Computer Systems & Software Engineering
noraniza@ump.edu.my

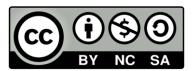

OER Fundamental of Digital Media Design by Noraniza Samat (editor) work is under licensed Creative Commons Attribution-NonCommercial-NoDerivatives 4.0 International License.

# **Chapter Description**

#### Aims

- To understand the concept of text, the elements and input types and
- To differentiate between font & faces
- To learn the terms, classification and style of text
- To know the use of text and how to choose the right font.

#### Expected Outcomes

- Understand the concept, principles, terminology of font
- Able to manipulate and design font (typography).

#### References

- Zhe-Nian Li, Mark S. Drew.S & Jiangchuan Liu. Fundamentals of Multimedia (Texts in Computer Science) 2nd ed. 2014 Edition. Springer Publication. 2014. ISBN-13: 978-3319052892.
- Jim Krause, Lesson in Typography, Creative Core, 2016, United States of America

# Topics

- Introduction
- Text elements
- Text input
- Font & Faces
- Font terms
- Font classification
- Serif & Sans Serif
- Font styles
- Guideline of choosing font
- Use of text
- Conclusion

## Introduction

- Text is the simplest media and requires least amount of file storage.
- Text can be in a form of words, sentences and paragraphs used in communication.
- Most of text is not visually attractive compared to other media types, but it can convey essential and precise information.

# Introduction (cont)

- Multimedia application depends on text to describe:
  - Page title
  - Delivering information in form of multiple sentences / paragraphs
  - Labels for pictures
  - Instructions for operating the application
- Text is probably the most common form of information delivery.

## **Text Elements**

#### Text consist of 3 elements:

- 1. Alphabet characters
  - A Z and a z
- 2. Numbers
  - 0 9
- 3. Special characters
  - Punctuation (. , ; " '!:-/)
  - Signs (\$ + = @ # % ^ & \*)

# Text Input

#### Text can be captured in following ways:

- 1. Keyboard
- 2. Mouse
- 3. Scanner (OCR) Optical Character Recognition\*
  - \* designed to translate images of handwritten or typewritten text (usually captured by a scanner) into machine-editable text.

## Fonts & Faces

#### Typeface

- Graphic representation or the shape of characters.
- A typeface is a family of related fonts
- Example : Bookman Old Style

#### Font

- Collection of characters of different sizes and styles of a typeface.
- Example : Arial 18 point Bold

# Fonts & Faces (cont)

#### Font Styles

Bold, Italic and Underline

#### Font Size

- Expressed in point
- Example : 18 point (x)

## **Font Terms**

- Baseline the line on which the bases of characters are arranged
- Leading the distance between successive baselines
- x-height the distance between the baseline and the top of a lower-case letter x
- Ascenders/descenders strokes that rise above the xheight/drop below the baseline
- Kerning adjustment of space between certain pairs of letters (e.g. AV) to make them look more uniform

# Font Terms (cont)

- Tracking Spacing between characters.
- Serif Flag or decoration at the end of a character stroke.
- Regular, Condensed and Expanded the body width of the font.
- Cases: upper and lower. BALL vs ball
- Case Sensitive : exactly matched

#### Font Classification

- Spacing: monospaced (fixed width)/proportional
- **Serifs**: serifed/sans serif
  - Serifs are the small strokes added to the ends of character
  - shapes in conventional book fonts
- Shape: upright/italic/slanted
- Slant is a vertical shear effect, italic uses different glyph shapes with a slant
- Weight: bold/normal/light

## **Font Terms**

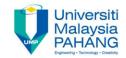

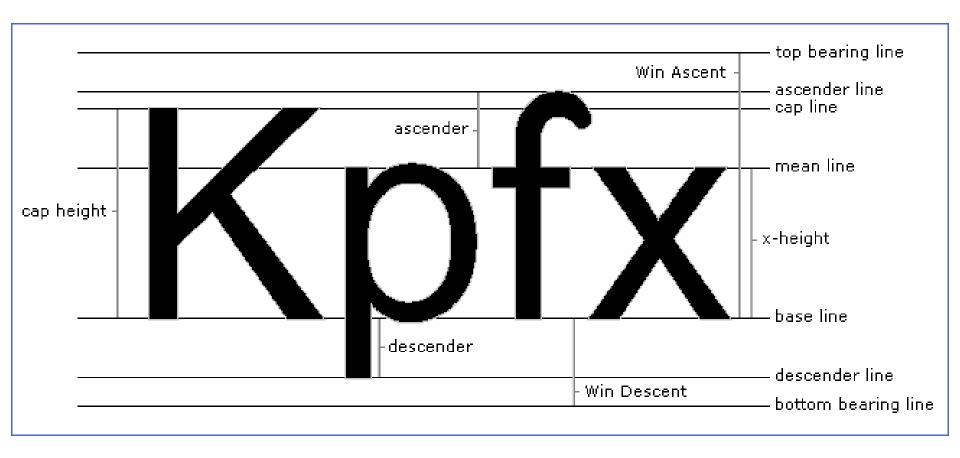

Picture source: http://www.myfirstfont.com/images/glyphterms.gif

## **Font Terms**

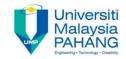

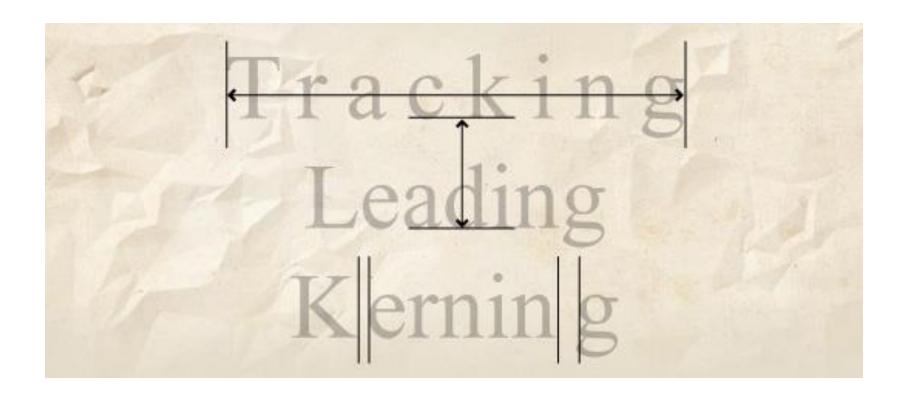

**Picture source:** http://www.webcomicalliance.com/wpcontent/uploads/2011/01/fontfactor-tracking.jpg

#### Serif & Sans Serif Font

- Fonts can broadly be said to be of one of two types: serif or sans serif
- A serif is the decorative 'bit' at the end of a letter stroke
  - Serif fonts have them and sans serif fonts don't ('sans' being French for 'without')
- **Serif fonts** are usually used for printed media or documents that have large quantities of text.
  - This is because the serif helps guide the reader's eye along the line
- Sans Serif fonts are considered better for computer displays because of the sharper contrast.

## **Serif VS Sans Serif**

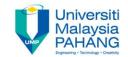

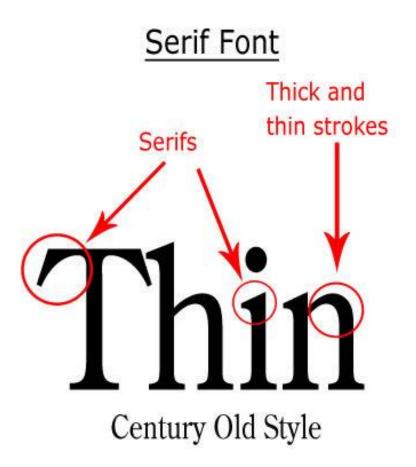

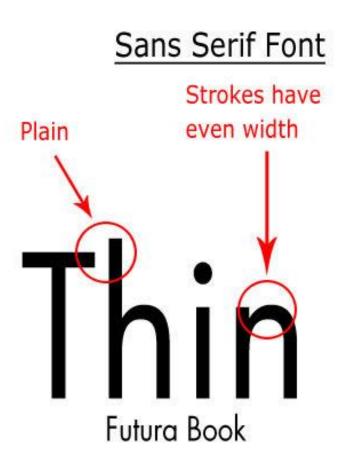

**Picture source:** https://visualhierarchy.co/blog/wp-content/uploads/2015/07/serif-sansserif.jpg

# Font Styles

- Bold, Italic, <u>Underline</u>, Strikethrough, superscript or subscript, embossed or shadow
- Colours
- Some common fonts used today include:
  - Arial (or Helvetica)
    - A sans serif font
  - Times New Roman (or Times Roman)
    - A serif font
  - Courier New (or Courier)
    - A monospaced font (all characters have the same width)

Refer to microsoft word.

# Guideline of choosing Font

- For small type, do not use decorative fonts because in small size they are unreadable.
- Use **as few typefaces as possible** but you can vary the size and style using *italic* or **bold**.
- Adjust the leading or line spacing where you have a lot of text for easier reading.
- Vary the size of a font according to the importance of the message you are delivering.
- Use bold or emphasize text to highlight ideas or concept.

# Guideline of choosing Font (cont)

- In large headlines, adjust the spacing between letters (kerning) so that the spacing feels right.
- Use anti-aliasing for big fonts but turn off anti-aliasing for small fonts.
- Surround headlines with white space
- Distinguish <u>text links</u> with colors and underlining
- Use drop caps and initial caps

## **Use of Text**

Positive ways to communicate message by less text and other ways are:

- 1. Hypertext
- 2. Pop-up Messages
- 3. Drop-down Boxes
- 4. Scroll Bars
- 5. Buttons for interaction
- 6. Symbols & Icons

#### Conclusion

- Text is the simplest of data types and requires the least amount of storage
- 3 categories of text elements:
  - Alphabet characters, Numbers, Special characters
- 3 types of text:
  - **Unformatted text, Formatted text, Hypertext**
- Font is the collection of characters of different sizes and styles of a typeface.
- Typeface is the graphic representation or the shape of characters.
- Font Terminology:
  - Baseline, Leading, x-height, Ascenders/Descenders, Kerning, Tracking, Serif

## Conclusion

Classification of fonts:

Spacing, Serifs, Shape, Weight

Font types:

PostScript, TrueType, Bitmap

- Bitmaps require one bitmap for each size.
  - File size increases as more sizes are added.
  - Require a lot of memory.
- Vector fonts can draw any size by scaling the vector drawing primitives mathematically.
  - File size is much smaller than bitmaps.
- Rasterization refers that font is drawn on the screen one pixel at a time.
- Anti-aliasing blends the font into the background colour to minimize the jagged edges making for smoother overall appearance.